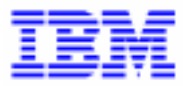

VisualAge Pacbase 2.5

# **ANALYSE D'ACTIVITE MANUEL DE REFERENCE**

DDACT000251F

#### Remarque

Avant d'utiliser le présent document et le produit associé, prenez connaissance des informations générales figurant à la section "Remarques" de la page suivante.

En application de votre contrat de licence, vous pouvez consulter ou télécharger la documentation de VisualAge Pacbase, régulièrement mise à jour, à partir du site Web du Support Technique :

http://www.software.ibm.com/ad/vapacbase/support.htm

La section Catalogue dans la page d'accueil de la Documentation vous permet d'identifier la dernière édition disponible du présent document.

#### **Première Edition (Décembre 1998)**

La présente édition s'applique à :

VisualAge Pacbase Version 2.5

Vous pouvez nous adresser tout commentaire sur ce document (en indiquant sa référence) via le site Web de notre Support Technique à l'adresse suivante : http://www.software.ibm.com/ad/vapacbase/support.htm ou en nous adressant un courrier à : IBM Paris Laboratory Support VisualAge Pacbase 30, rue du Château des Rentiers [75640 PARIS Cedex 13](http://www.software.ibm.com/ad/vapacbase/support.htm) FRANCE

IBM pourra disposer comme elle l'entendra des informations contenues dans vos commentaires, sans aucune obligation de sa part.

- **Copyright International Business Machines Corporation 1983, 1999. Tous droits réservés.**

## **REMARQUES**

Ce document peut contenir des informations ou des références concernant certains produits, logiciels ou services IBM. Cela ne signifie pas qu'IBM ait l'intention de les annoncer dans tous les pays où la compagnie est présente.

Toute référence à un produit, logiciel ou service IBM n'implique pas que seul ce produit, logiciel ou service puisse être utilisé. Tout autre élément fonctionnellement équivalent peut être utilisé, s'il n'enfreint aucun droit d'IBM.

Il est de la responsabilité de l'utilisateur d'évaluer et de vérifier lui-même les installations et applications réalisées avec des produits, logiciels ou services non expressément référencés par IBM.

IBM peut détenir des brevets ou des demandes de brevet couvrant les produits mentionnés dans le présent document. La remise de ce document ne vous donne aucun droit de licence sur ces brevets ou demandes de brevet. Si vous désirez recevoir des informations concernant l'acquisition de licences, veuillez en faire la demande par écrit à l'adresse suivante :

Intellectual Property and Licensing International Business Machines Corporation North Castle Drive, Armonk, New-York 10504-1785 USA

Les détenteurs de licences du présent produit souhaitant obtenir des informations sur celui-ci à des fins : (i) d'échange d'informations entre des programmes développés indépendamment et d'autres programmes (y compris celui-ci) et (ii) d'utilisation mutuelle des informations ainsi échangées doivent s'adresser à :

IBM Paris Laboratory Département SMC 30, rue du Château des Rentiers 75640 PARIS Cedex 13 FRANCE

De telles informations peuvent être mises à la disposition du Client et seront soumises aux termes et conditions appropriés, y compris dans certains cas au paiement d'une redevance.

IBM peut modifier ce document, le produit qu'il décrit ou les deux.

# **MARQUES**

IBM est une marque d'International Business Machines Corporation, Inc.

AIX, AS/400, CICS, CICS/MVS, CICS/VSE, COBOL/2, DB2, IMS, MQSeries, OS/2, PACBASE, RACF, RS/6000, SQL/DS, TeamConnection et VisualAge sont des marques d'International Business Machines Corporation, Inc. dans certains pays.

Java et toutes les marques et logos incluant Java sont des marques de Sun Microsystems, Inc. dans certains pays.

Microsoft, Windows, Windows NT et le logo Windows sont des marques de Microsoft Corporation dans certains pays.

UNIX est une marque enregistrée aux Etats-Unis et/ou dans d'autres pays et utilisée avec l'autorisation exclusive de la société X/Open Company Limited.

D'autres sociétés peuvent être propriétaires des autres marques, noms de produits ou logos qui pourraient apparaître dans ce document.

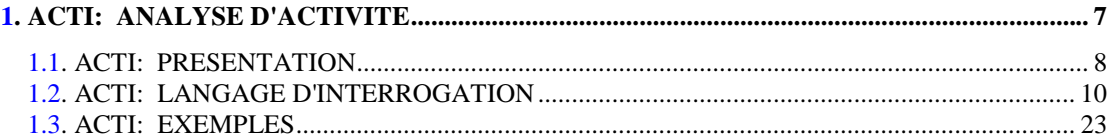

# <span id="page-5-0"></span>**1. ACTI: ANALYSE D'ACTIVITE**

# *1.1. ACTI: PRESENTATION*

# PRESENTATION

Le système gère l'ensemble des informations relatives aux différentes applications en cours de développement et de maintenance.

Le Journal de contient tous les mouvements de mise à jour de la Base. Il reflète ainsi l'activité exercée sur celle-ci. L'utilitaire d'Analyse d'Activité permet d'extraire et de mettre en forme les informations du journal, autorisant le suivi de l'activité liée à la Base.

Pour cela, l'utilitaire d'Analyse d'Activité donne la possibilité d'interroger le journal des mouvements archivés à partir des différentes informations qu'il contient :

- code Bibliothèque,
- code utilisateur,
- type d'entité,
- code entité,
- code ligne,
- type de saisie,
- date de mise à jour,
- session de mise à jour.

Ces informations servent à définir le DOMAINE D'ETUDE.

Le résultat de cette étude peut être présenté sous une des formes suivantes :

- état statistique,
- graphique curviligne,
- liste de mouvements.

Ces formes constituent le TYPE DE DOCUMENT A EDITER.

Ce document sera édité selon la MISE EN PAGE choisie.

Pour un état ou un graphique, l'utilisateur déterminera le MODE DE CLASSEMENT DES DONNEES ainsi que le MODE DE CALCUL DE L'ACTIVITE.

Une DEMANDE d'analyse d'activité est donc caractérisée par :

- le domaine d'étude,
- le type de document à éditer,
- la mise en page,

et, si le type de document est un état statistique ou un graphique :

- le mode de classement des données,
- le mode de calcul de l'activité.

Chaque caractéristique est définie par un ou plusieurs PARAMETRES (par exemple, date de début, pas d'une courbe statistique, saut de page par code utilisateur).

# *1.2. ACTI: LANGAGE D'INTERROGATION*

## LANGAGE D'INTERROGATION

#### CODIFICATION DE LA DEMANDE

Une demande d'analyse d'activité est composée de plusieurs types de lignes, identifiées par les SUBSTANTIFS suivants :

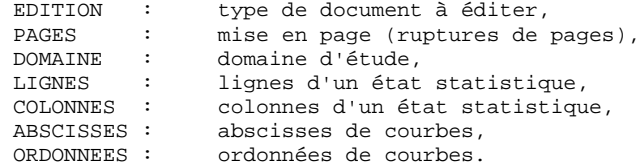

La signification des substantifs, les paramètres qui les définissent, ainsi que leur compatibilité sont détaillés dans le paragraphe "Substantifs".

La ligne EDITION est obligatoire. Les lignes PAGES et DOMAINE sont facultatives. Selon le type de document demandé, les lignes LIGNES, COLONNES, ABSCISSES, ORDONNEES sont obligatoires ou interdites.

Les trois premiers caractères de chaque substantif suffisent à déterminer le type de ligne.

Lors de l'édition, chaque ligne de demande est traduite en langage clair sur la première page du document correspondant et un message d'erreur explicite chaque demande rejetée.

Les lignes de demande doivent être classées dans l'ordre suivant :

## EDITION PAGE DOMAINE LIGNE COLONNE ABSCISSE ORDONNEE

Toute erreur de séquence est considérée comme le début d'une nouvelle demande.

Il est possible de formuler simultanément 10 demandes.

Le caractère ':' sert à marquer la fin du substantif.

La suite de la ligne servira à paramétrer chaque caractérisque.

# INTRODUCTION AUX PARAMETRES

Certains paramètres servent à définir la mise en page et les lignes ou abscisses des documents : ce sont les CRITERES DE PRESENTATION.

Certains paramètres sont suivis du caractère '=' et d'une valeur : ce sont les CRITERES DE SELECTION.

Certains paramètres correspondent à des dénombrements ou à des calculs : ce sont les CALCULS.

La codification et la signification des paramètres, ainsi que leur compatibilité avec les substantifs, sont détaillées dans le paragraphe "Paramètres".

# **SEPARATEURS**

Les différentes données d'une ligne de demande sont séparées et regroupées par les caractères suivants :

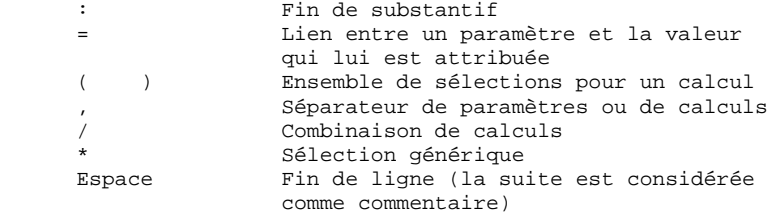

### **ACTI: ANALYSE D'ACTIVITE 1 ACTI: LANGAGE D'INTERROGATION 2**

 ! ! ! ! ! EXEMPLE DE DEMANDE ! ! --------------------<br>! ! ! ! EDI : GRA ! ! PAG : &MOIS ! ! DOM : &D1=01031998,&D2=30041998,&ENTG=P ! ! ABS.:&JOUR=5 ! ! ORD.:&MVEN(&CAR=R,&UTI=RM),&MVEN(&CAR=M,&UTI=MW) ! ! ! ! Edition d'un graphique, avec un saut de page par mois, sur la ! période du 1er Mars 1998 au 30 avril 1998. Dans ce graphique ! ! sont étudiés les mouvements entrés sur les programmes par ! ! l'utilisateur RM (représenté par la lettre R) et l'utilisateur ! ! MW (représenté par la lettre M). A chaque jour correspondent 5 !<br>! caractères sur l'axe des abscisses. ! caractères sur l'axe des abscisses. ! ! ! ! ! ! ! ! ! ! ! ! ! ! ! ! ! ! ! ! ! ! ! ! ! ! ! ! ! ! ! ! ! ! ! ! ! ! ! ! ! ! ! ! ! ! ! ! ! ! ! ! ! ! ! ! ! ! ! ! ! ! ! ! ! ! ! ! ! --------------------------------------------------------------------------------

#### SUBSTANTIF SIGNIFICATION ET MODE DE REMPLISSAGE

EDI(tion) TYPE DE DOCUMENT

 Ce type de ligne est obligatoire pour chaque demande. Il indique le début d'une nouvelle demande.

 Le type de document est défini à l'aide d'un des paramètres suivants :

- STA pour Statistiques
- GRA pour Graphique
- LIS pour Liste.
- PAG(es) MISE EN PAGE

 Ce type de ligne précise les niveaux auxquels un changement de page doit être effectué. Ce type de ligne est facultatif.

 Des en-têtes seront édités pour chacun de ces niveaux, ainsi que des totalisations pour les états statistiques.

 La mise en page est définie par une série de paramètres (3 au maximum, séparés par des ',') identifiant les données du journal. Ces para mètres sont des "critères de présentation".

 Exemple : un saut de page peut être demandé pour chaque utilisateur et pour cha que bibliothèque.

DOM(aine) DOMAINE D'ETUDE

 Ce type de ligne définit l'ensemble des données concernées par la demande. Ce type de ligne est facultatif.

 Le domaine d'étude est défini par une suite de paramètres suivis du séparateur '=' et de la valeur sélectionnée. Une valeur est séparée du paramètre suivant par ','.

 Exemple : seuls certains utilisateurs sont é tudiés pour une période donnée.

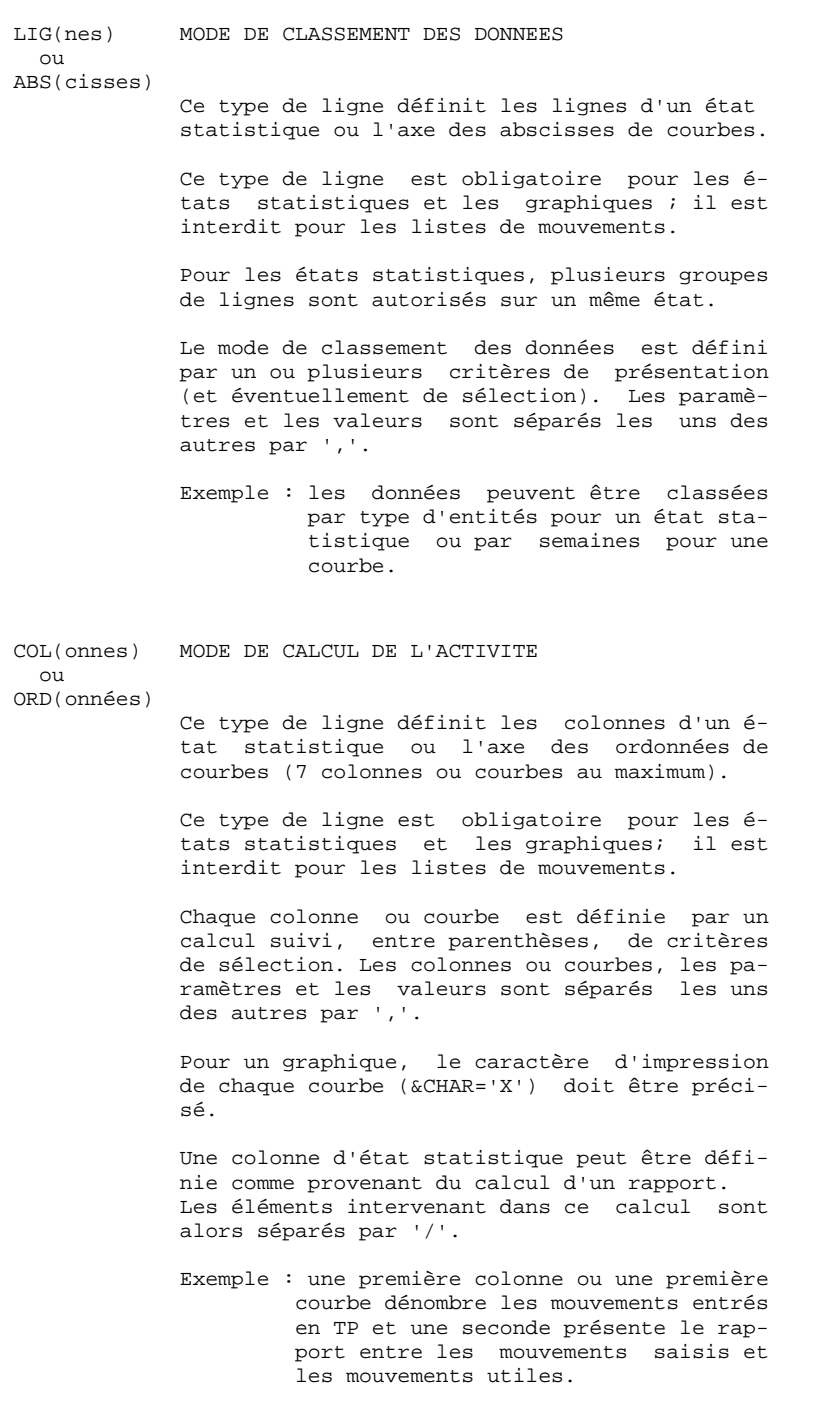

 **DDACT000251F**

PARAMETRE SIGNIFICATION ET COMMENTAIRES ---------------------------------------

&BIB CODE BIBLIOTHEQUE

 Utilisé comme critère de sélection dans la définition de la mise en page, du domaine d'étude, du mode de classement des données et du mode de calcul de l'activité.

 Une sélection générique peut être demandée en rem plaçant par '\*' chaque caractère non figé.

&UTI CODE UTILISATEUR

 Utilisé comme critère de sélection dans la définition de la mise en page, du domaine d'étude, du mode de classement des données et du mode de calcul de l'activité.

 Une sélection générique peut être demandée en rem plaçant par '\*' chaque caractère non figé.

#### &ENTG TYPE D'ENTITE

 Utilisé comme critère de sélection dans la définition de la mise en page, du domaine d'étude, du mode de classement des données et du mode de calcul de l'activité.

&ENTD CODE LIGNE PAR TYPE D'ENTITE

 Utilisé comme critère de sélection dans la définition du mode de classement des données.

 Les valeurs sélectionnées sont précisées par le type d'entité.

&COCA CODE LIGNE

Utilisé

 comme critère de sélection dans la définition de la mise en page, du domaine d'étude, du mode de classement des données et du mode de calcul de l'activité.

 Les valeurs sélectionnées sont précisées par les codes des lignes 'batch'.

&ENT CODE ENTITE

 Utilisé comme critère de sélection dans la définition de la mise en page, du domaine d'étude, du mode de classement des données et du mode de calcul de l'activité.

> Une sélection générique peut être demandée en rem plaçant par '\*' chaque caractère non figé.

> Les valeurs sélectionnées sont précisées par le type et le code des entités.

#### &SAIS TYPE DE SAISIE

 Utilisé comme critère de sélection dans la définition de la mise en page, du domaine d'étude, du mode de classement des données et du mode de calcul de l'activité.

 La valeur 'B' correspond à la saisie "batch". Tou te autre valeur correspond à la saisie "TP".

#### &D1 DATE DE DEBUT

 Utilisé comme critère de sélection dans la définition du domaine d'étude, du mode de clas sement des données et du mode de calcul de l'acti vité.

 Ce paramètre est nécessairement suivi d'une date sous la forme JJMMSSAA.

 En l'absence de ce paramètre, la date de début de l'étude coïncide avec le début du journal.

#### &D2 DATE DE FIN

 Utilisé comme critère de sélection dans la définition du domaine d'étude, du mode de clas sement des données et du mode de calcul de l'acti vité.

 Ce paramètre est nécessairement suivi d'une date sous la forme JJMMSSAA.

 En l'absence de ce paramètre, la date de fin de l'étude coïncide avec la fin du journal.

&S1 SESSION DE DEBUT

 Utilisé comme critère de sélection dans la définition du domaine d'étude, du mode de clas sement des données et du mode de calcul de l'acti vité.

 Ce paramètre est nécessairement suivi d'un numéro de session sur 4 caractères.

 En l'absence de ce paramètre, la session de début de l'étude coïncide avec le début du journal.

#### &S2 SESSION DE FIN

 Utilisé comme critère de sélection dans la définition du domaine d'étude, du mode de clas sement des données et du mode de calcul de l'acti vité.

 Ce paramètre est nécessairement suivi d'un numéro de session sur 4 caractères.

 En l'absence de ce paramètre, la session de fin de l'étude coïncide avec la fin du journal.

&JOUR PRESENTATION PAR JOUR

 Utilisé comme critère de présentation dans la définition de la mise en page et du mode de classement des données.

 Pour définir un axe des abscisses, ce paramètre doit être suivi du séparateur '=' et du nombre de caractères correspondant au pas des courbes (sa valeur par défaut étant de un caractère).

#### &SEM PRESENTATION PAR SEMAINE

 Utilisé comme critère de présentation dans la définition de la mise en page et du mode de classement des données.

 Pour définir un axe des abscisses, ce paramètre doit être suivi du séparateur '=' et du nombre de caractères correspondant au pas des courbes (sa valeur par défaut étant de un caractère).

#### &MOIS PRESENTATION PAR MOIS

 Utilisé comme critère de présentation dans la définition de la mise en page et du mode de classement des données.

 Pour définir un axe des abscisses, ce paramètre doit être suivi du séparateur '=' et du nombre de caractères correspondant au pas des courbes (sa valeur par défaut étant de un caractère).

#### &AN PRESENTATION PAR AN

 Utilisé comme critère de présentation dans la définition de la mise en page et du mode de classement des données.

 Pour définir un axe des abscisses, ce paramètre doit être suivi du séparateur '=' et du nombre de caractères correspondant au pas des courbes (sa valeur par défaut étant de un caractère).

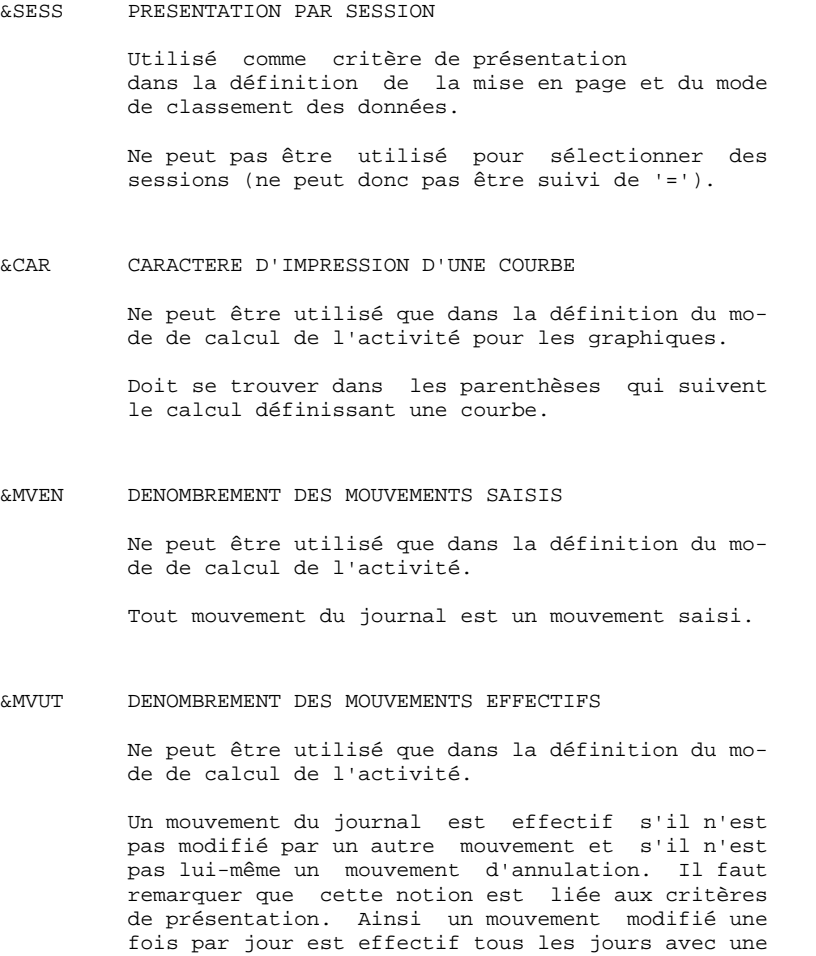

présentation par jour alors qu'il ne l'est qu'une

fois avec une autre présentation.

#### **ACTI: ANALYSE D'ACTIVITE 1 ACTI: LANGAGE D'INTERROGATION 2**

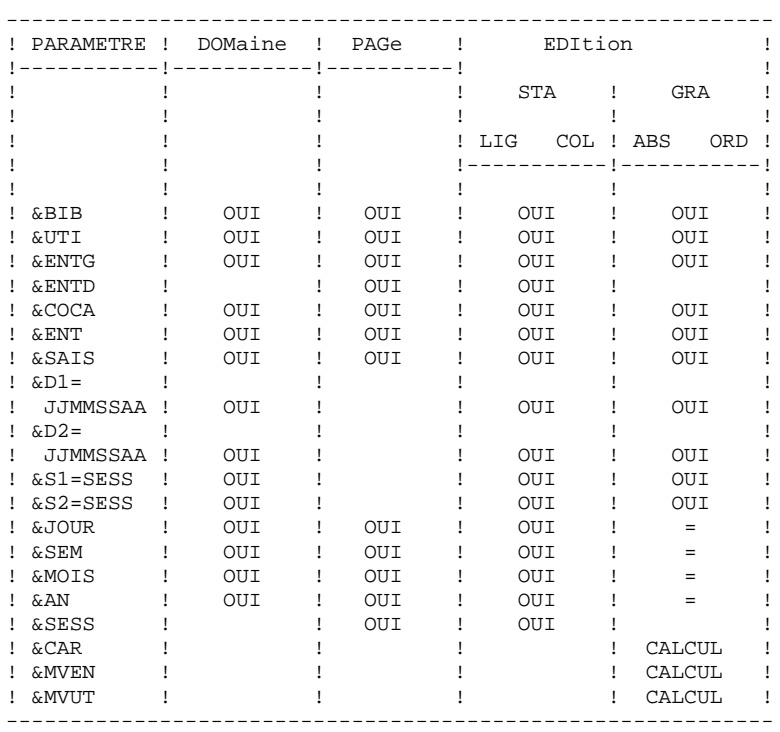

 = : le paramètre doit être suivi du séparateur '=' et du pas des courbes;

CALCUL : utilisé seulement dans le mode de calcul de l'acti vité.

- Mise en page : parmi les 3 niveaux de mise en page possi bles, un seul paramètre correspondant à une notion de période est autorisé (&JOUR, &SEM, &MOIS, &AN).
- Mode de classement des données : seuls les paramètres cor respondant à une période de présentation (&JOUR, &SEM, &MOIS, &AN) ou de sélection (&D1, &D2) sont autorisés.
- Courbes : à l'édition des courbes, le caractère '\*' est uti lisé pour représenter l'intersection de courbes; il est donc souhaitable de ne pas utiliser ce ca ractère comme caractère d'impression d'une courbe; par ailleurs, il est possible de faire figurer 7 courbes sur un même graphique.

ETATS STATISTIQUES ------------------

- Mise en page : les paramètres utilisés à ce niveau ne peu vent pas être réutilisés pour définir le mode de classement des données.
- Mode de classement des données : une sélection sur interval le définie à ce niveau (à l'aide des paramètres &D1, &D2, &S1, &S2) ne concerne que le critère précédant cette sélection; plusieurs sélections sur un même type d'intervalle ne sont pas possi bles à ce niveau (seule la dernière sélection se rait alors prise en compte).

LISTES DE MOUVEMENTS --------------------

Mise en page : en l'absence de critères de mise en page, les mouvements seront présentés par :

- bibliothèque,
- date de saisie,
- numéro de session,
- code utilisateur.

Les paragraphes suivants présentent les messages qui peuvent accompagner la traduction de la demande en langage courant.

MESSAGES D'ERREUR : COMMENTAIRES

LIGNE NON IDENTIFIEE Le mot-clef identifiant la ligne est erroné. ABSENCE LIGNE IDENTIFIANT L'EDITION La ligne identifiant l'édition demandée est absente. TROP DE DEMANDES, LES 10 PREMIERES SONT TRAITEES PRESENCE LIGNES-COLONNES INCOMPATIBLE AVEC LISTE Une demande de liste ne doit pas comporter de lignes, colonnes, abscisses ou ordonnées. SUBSTANTIF INCORRECT Un mot-clef ne peut être présent que pour préciser le type de document à editer. TYPE D'EDITION INCONNU PARAMETRE INCONNU PARAMETRE INCOMPATIBLE AVEC LA LIGNE SELECTION IMPOSSIBLE POUR CE PARAMETRE SELECTION IMPOSSIBLE POUR CETTE LIGNE TROP DE SELECTIONS - LIMITATION AU MAXIMUM PAS DE L'ABSCISSE DE LA COURBE NON NUMERIQUE DATE DE FIN INFERIEURE A DATE DE DEBUT

SESSION DE FIN INFERIEURE A SESSION DE DEBUT

#### MESSAGES D'ERREUR : COMMENTAIRES

STRUCTURE DE LA DEMANDE INCOHERENTE OU INCOMPLETE

 Absence de lignes ou de colonnes pour un état statistique ou d'abscisse ou d'ordonnées pour un graphique curviligne.

UNE SEULE ABSCISSE POSSIBLE

 Toutes les courbes d'un même graphique doi vent avoir la même abscisse.

TROP DE COLONNES (OU COURBES), 7 SONT TRAITEES

COMBINAISON DE CALCUL IMPOSSIBLE

 L'ordonnée d'une courbe doit être définie à l'aide d'un seul calcul.

AXE DE L'ABSCISSE MAL DEFINI

 L'axe des abscisses doit être défini avec un paramètre correspondant à une période.

ABSCISSE INCOMPATIBLE AVEC PAGINATION

 La période utilisée pour définir l'axe des abscisses doit être plus petite que celle utilisée pour la mise en page.

ABSENCE DU CARACTERE D'EDITION DE LA COURBE

SE LIMITER A UNE PERIODE POUR PAGINATION SUR GRAPHE

 Il n'est pas possible de combiner plusieurs périodes pour la mise en page de graphiques.

DATE INCORRECTE

TROP DE CRITERES DE PRESENTATION

 Seuls trois critères de mise en page sont pris en compte.

PARAMETRE EGALEMENT UTILISE POUR LA PAGINATION

 Un même paramètre ne peut pas être utilisé à la fois pour définir la mise en page et le mode de classement des données.

# *1.3. ACTI: EXEMPLES*

# EXEMPLES

Ce sous-chapitre présente des exemples d'analyse d'activité.

Ces exemples comprennent :

- une demande de graphique curviligne et le résultat correspondant,
- une demande d'état statistique et le résultat correspondant,
- une demande de liste et le résultat correspondant.

# REMARQUE

Ce chapitre présente 3 exemples d'analyse d'activité (état statistique, graphique curviligne et listes). Chaque exemple comprend la demande et le résultat correspondant, présenté sur 80 colonnes au lieu de 132 dans la réalité.

#### **ACTI: ANALYSE D'ACTIVITE 1 ACTI: EXEMPLES** 3

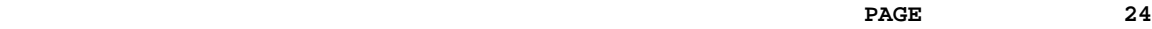

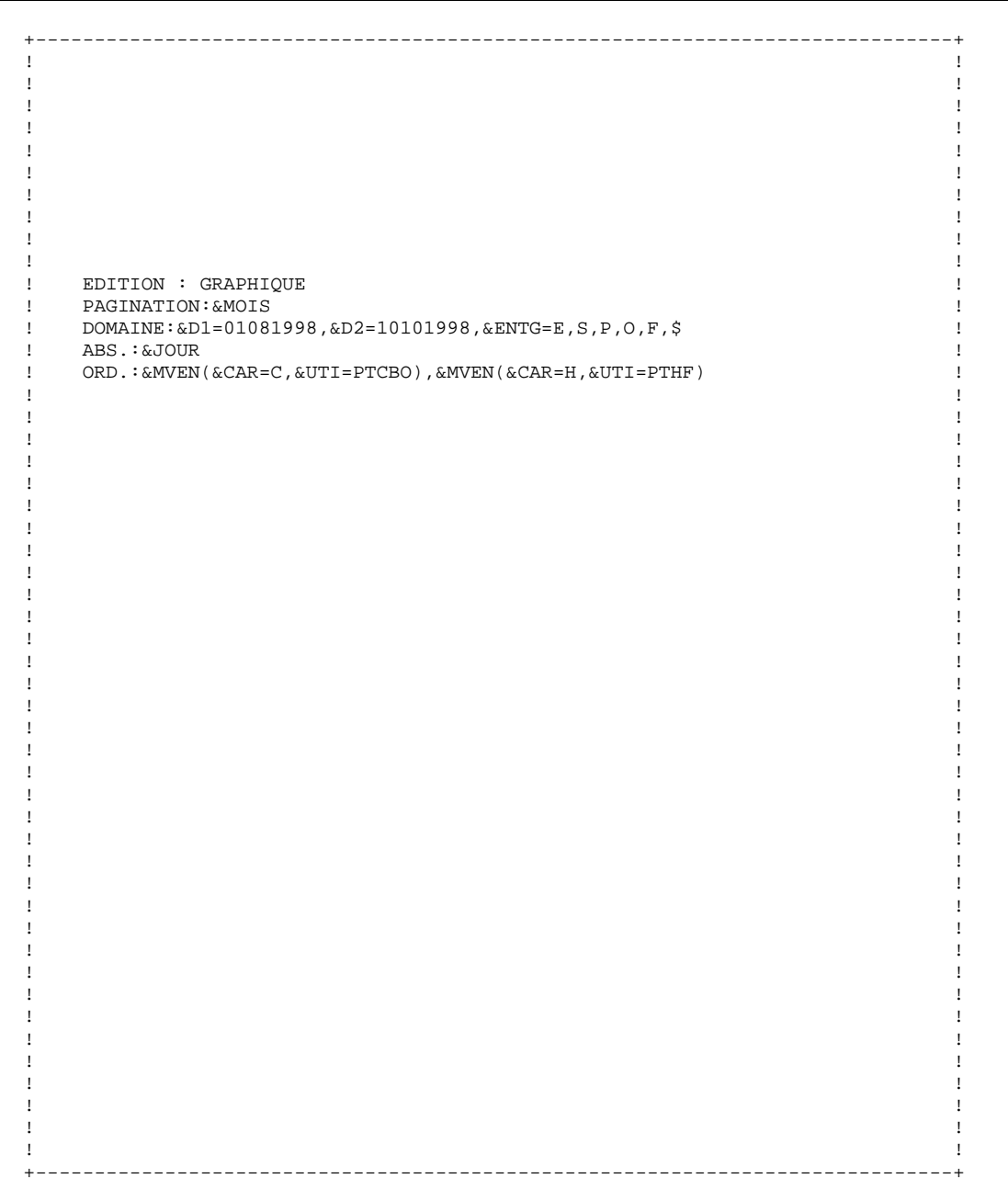

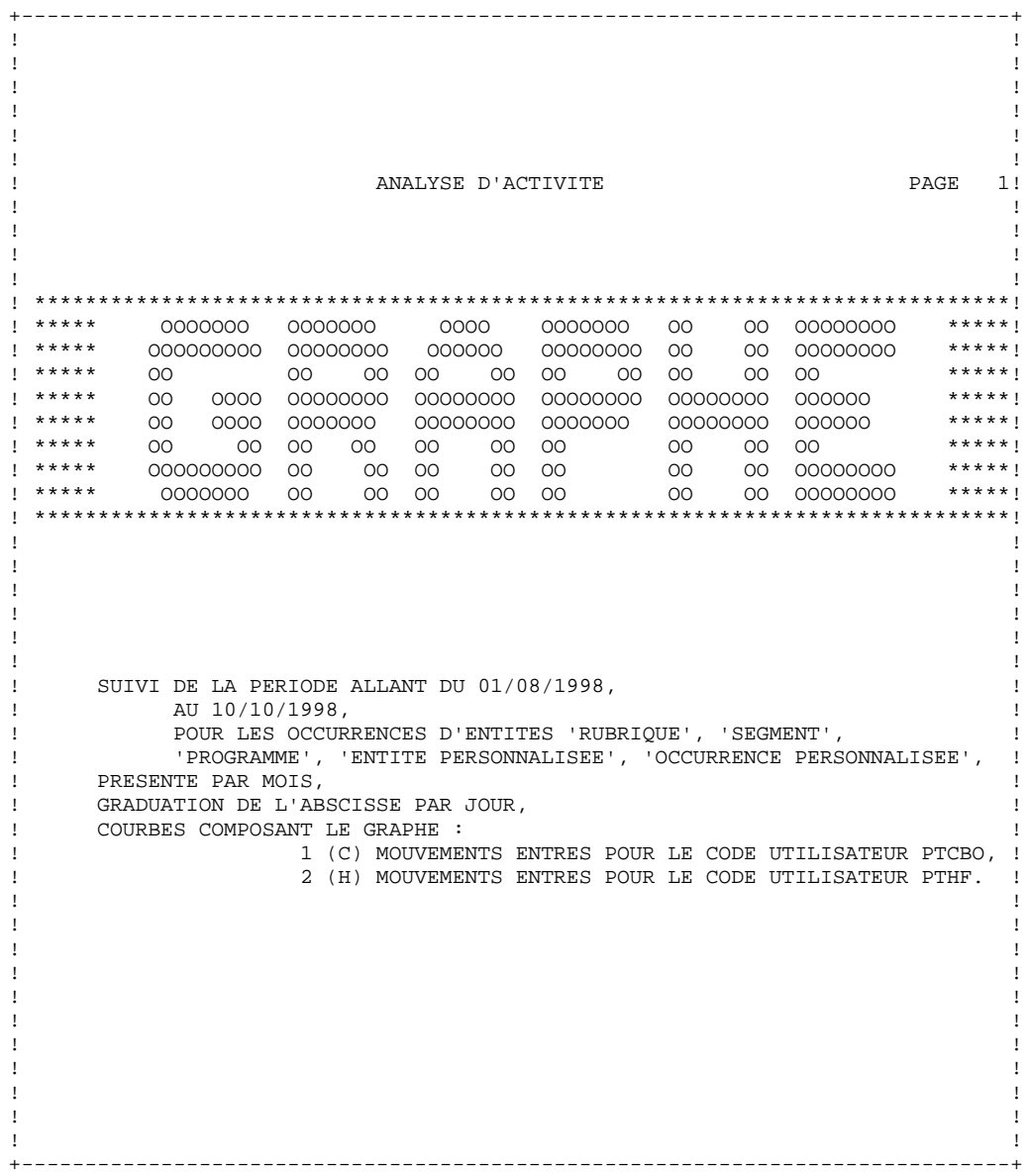

25

 $\mathbf{1}$  $\overline{\mathbf{3}}$ 

## **PAGE** 26

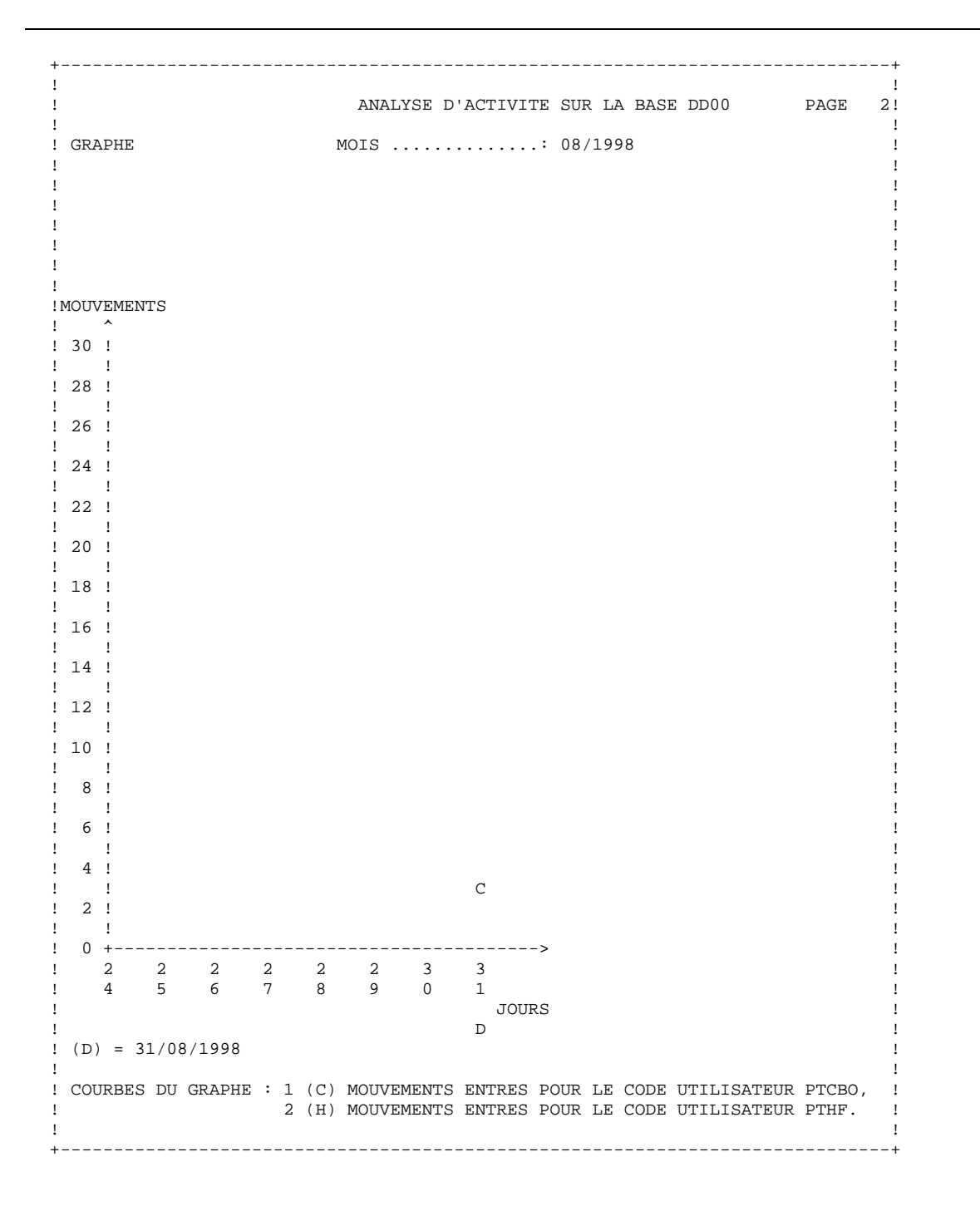

### **PAGE** 27

#### **ACTI: ANALYSE D'ACTIVITE 1 ACTI: EXEMPLES** 3

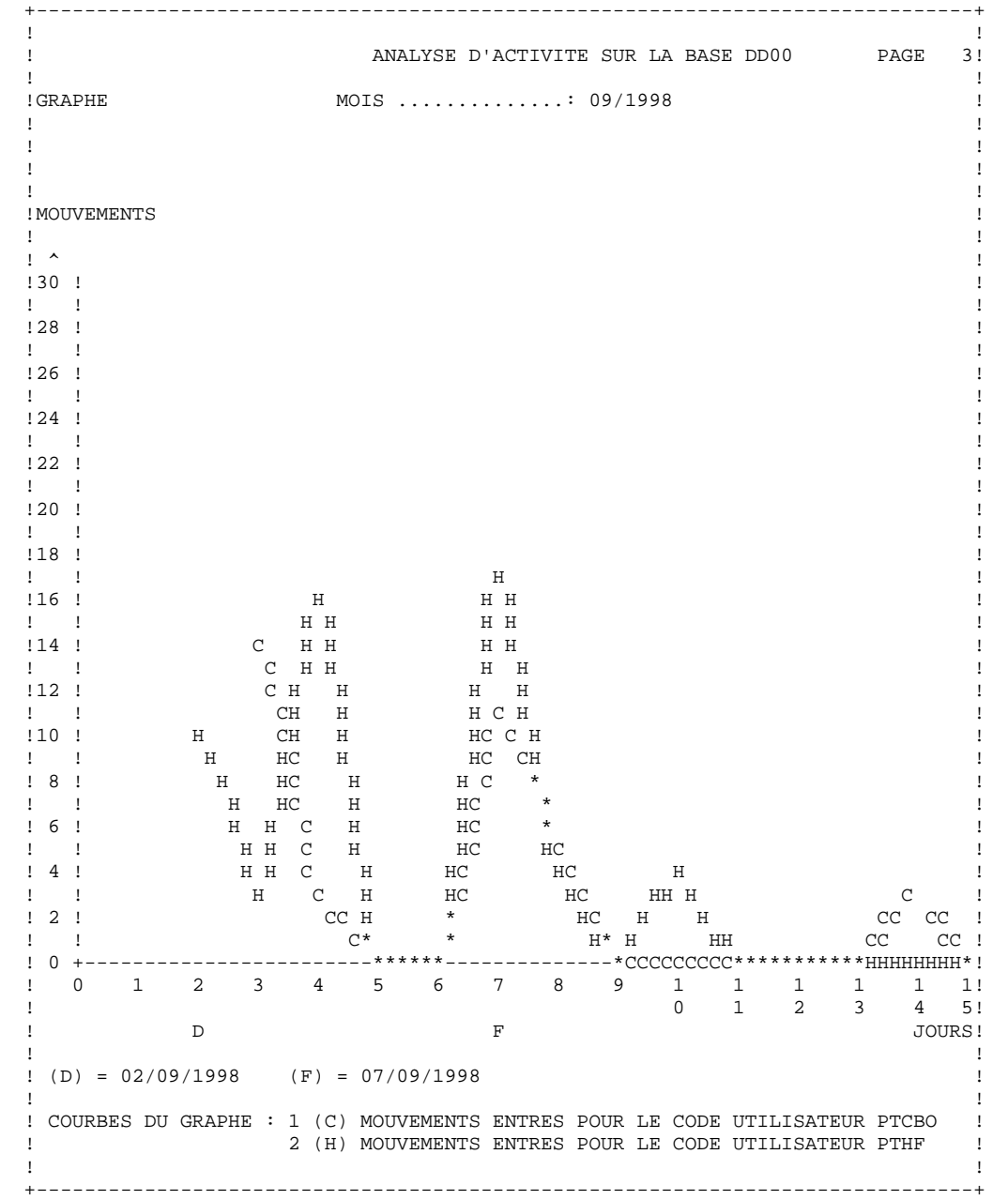

#### ACTI: ANALYSE D'ACTIVITE ACTI: EXEMPLES

 $\overline{+}$  $\mathbf{I}$  $\mathbf{I}$ ANALYSE D'ACTIVITE PAGE  $4!$  $\mathbf{I}$  $\overline{\phantom{a}}$ MOIS .............: 09/1998 I GRAPHE  $\mathbf{I}$  $\mathbf{L}$  $\mathbf{I}$  $\mathbf{I}$  $\mathbf{I}$  $\mathbf{I}$  $\mathbf{I}$  $\mathbf{I}$  $\mathbf{I}$ ! MOUVEMENTS  $\mathbf{I}$  $\mathbf{I}$   $\lambda$  $\overline{1}$  $130:$  $\mathbf{I}$  $\mathbf{I}$  $\blacksquare$  $\mathbf{I}$  $128$ !  $H$  $\mathbf{I}$  $\mathbf{I}$  $\mathbf{I}$  $H$   $H$  $\mathbf{I}$  $!26$  !  $\,$  H  $\,$  H  $\mathbf{I}$  $\Gamma = -1$  $\;$  H  $\,$  H  $\,$  H  $\frac{1}{2}$  $124$ !  $H$   $H$  $\,$  H  $\,$  H  $\mathbf{I}$  $\mathbf{I}$ H H  $H$  H  $\blacksquare$  $\mathbf{I}$  $!22!$  $\,$  H  $\,$  H  $H$  H  $\mathbf{I}$  $\,$  H  $\,$  H  $H$  H  $\mathbf{I}$  $\mathbf{I}$  $\mathbf{I}$  $!20$  !  $H$   $H$  $H$  H  $\mathbf{I}$  $H$   $H$  $\mathbf{L}$  $\mathbf{I}$  $H$   $H$  $\mathbf{I}$  $118.1$  ${\bf H}$   ${\bf H}$  $H$  $\;$  H  $\mathbf{I}$  $H$  H  $\,$  H  $\,$  H  $\,$  $\,$  C  $\mathbf{I}$  $\mathbf{I}$  $\mathbf{I}$  $\begin{array}{cccc} \text{H} & & \text{H} & \\ \text{H} & & \text{H} & \\ \text{H} & & \text{H} & \\ \end{array}$  $!16$  !  $H$  $\,$  H  $\,$  $C$   $C$  $\mathbf{I}$  $C$   $C$  $H$  $H$  $\mathbf{I}$  $\mathbf{I}$  $\mathbf{I}$  $\begin{array}{ccccc}\n\cdots & & & & \\
\mathbf{H} & & \mathbf{H} & & \\
& & & & & \\
& & & & & & \\
\end{array}$  $$\rm H$$  H  $C$   $C$  $114$  $\mathbf{I}$  $\mathbf{I}$  $\bar{1}$  $H$  $\;$  H  $H$  $C$   $\quad C$  $\mathbf{I}$  $H$  $!12!$  $\mathtt{C}$   $\mathtt{C}$  $\mathbf{I}$  $\tilde{c}$  $\overline{c}$  $$\rm _{H}$  $\mathbf{I}$  $\mathbf{I}$  $\mathbf{I}$  $\begin{matrix}C\\C\end{matrix}$  $110 - 1$  $\mathtt{C}$  $\mathbf{I}$  $\mathbf{I}$  $\pm$  $H$  $H$  $\,$  C  $\mathbf{I}$  $HH$  H  $\begin{array}{c} \begin{array}{c} c \\ c \\ c \\ c \\ c \end{array} \end{array}$  $\begin{array}{c} \text{H} \\ \text{H} \\ \text{H} \\ \text{H} \\ \text{H} \\ \text{H} \end{array}$  $\begin{array}{cc} 1 & 8 & 1 \end{array}$  $\mathtt{C}$  $\mathbf{I}% _{0}\left( \mathbf{I}_{1}\right)$  $\overline{c}$  $HH$  H  $1 - 1$  $\mathbf{I}$  $\mathbf{I}$  $\;$  H  $\mathtt{C}$  $\blacksquare$  $H$  $\mathbf C$  $\overline{1}$  $\,$  H  $\,$  $H$   $H$  $\,$  H  $\mathtt{C}$  $\mathbf{I}$  $H$  H  $\mathsf{C}$  $H$  $H$  $\mathbf{I}$  $\begin{array}{cccc}\n\cdots & & & \cdots & \cdots \\
\vdots & & & \vdots & \vdots \\
\vdots & & & \vdots & \vdots \\
\end{array}$  $!$   $!$   $*$ H  $\phantom{1}$  CC CCCC CCC  $*$  $\, {\rm H}$  $\mathtt{C}^ H$ \*\* НННННННННН-- $\mathbf{I}$  $\frac{2}{5}$  $\begin{matrix} 1 & 1 \\ 8 & 9 \end{matrix}$  $\frac{1}{7}$  $2$   $2$   $2$   $2$ <br>1  $2$   $3$   $4$  $1$  $\overline{a}$  $\overline{a}$  $2 \qquad 2 \qquad 2$  $\mathbf{I}$  $\mathbf{I}$  $\overline{7}$  $8<sup>1</sup>$  $\overline{9}$  $6\overline{6}$  $\mathbf{0}$  $6\overline{6}$  $\overline{7}$ 8  $\overline{9}$  $\mathbf{I}$  $\mathbf{I}$  $\mathbf{I}$ JOURS!  $\overline{D}$  $F$   $\qquad$   $\qquad$   $\qquad$  $\mathbf{I}$  $(D) = 28/09/1998$  (F) = 29/09/1998  $\mathbf{I}$  $\mathbf{I}$  $\blacksquare$ ! COURBES DU GRAPHE : 1 (C) MOUVEMENTS ENTRES POUR LE CODE UTILISATEUR PTCBO  $\blacksquare$  $\mathbf{L}$ 2 (H) MOUVEMENTS ENTRES POUR LE CODE UTILISATEUR PTHF  $\overline{\phantom{a}}$  $\mathbf{I}$  $\mathbf{I}$ 

**PAGE** 

 $\mathbf 1$  $\overline{\mathbf{3}}$  28

# ACTI: ANALYSE D'ACTIVITE<br>ACTI: EXEMPLES

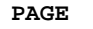

 $\mathbf 1$  $\mathbf{3}$  29

 $-+$  $\perp$  $\mathbf{I}$  $\bar{1}$  $\bar{1}$  $\mathbf{I}$  $\pm$  $\mathbf{I}$  $\mathbf{I}$  $\mathbf{I}$  $\,$  I  $\perp$ EDI: STATS<br>PAG : &UTI<br>DOM: &ENTG=E, S, P, O, &UTI=PTCBO, PTHF<br>LIG: &ENTG J.  $\mathbf{I}$  $\mathbf{I}$  $\mathbf{I}^ \mathbf{I}$  $\mathbf{I}$  $\mathbf{I}$  $\mathbf{I}$  $\texttt{COL}: \&\texttt{MVEN}$  ,  $\&\texttt{MVUT}$  ,  $\&\texttt{MVUT}/\&\texttt{MVEN}$  $\mathbf{I}$  $\mathbf{I}$  $\mathbf{I}$  $\mathbf{I}$  $\mathbf{I}$  $\mathbf{I}$  $\bar{1}$  $\mathbf{I}$  $\mathbf{I}$  $\mathbf{I}$  $\mathbf{I}$  $\mathbf{I}$  $\mathbf{I}$ 1  $\mathbf{I}$  $\mathbf{I}$  $\mathbf{I}$  $\mathbf{I}$  $\mathbf{I}$  $\mathbf{I}$  $\mathsf I$  $\mathbf{I}$  $\overline{1}$  $\mathbf{I}$  $\mathbf{I}$  $\mathbf{I}$  $\mathbf{I}$  $\mathbf{I}$  $\mathbf{I}$  $\bar{1}$  $\mathbf{I}$  $\mathbf{I}$  $\mathbf{I}$  $\mathbf{I}$  $\mathbf{I}$  $\mathbf I$  $\mathbf{I}$  $\mathbf{I}% =\mathbf{I}^{T}\mathbf{e}_{\mathbf{I}^{T}}\mathbf{v}^{T}\mathbf{v}^{T}\mathbf{v}$  $\mathbf{I}$  $\mathbf{I}$  $\mathbf{I}$  $\mathbf{I}$  $\mathbf{I}$  $\mathbf I$  $\mathbf{I}$  $\mathbf{I}$  $\overline{1}$  $\mathbf{I}$  $\mathbf{I}$  $\mathbf{I}$  $\mathbf{I}$  $\mathbf{I}$  $\mathbf{I}$  $\mathop{!}\nolimits$  $\mathbf{I}$  $\frac{1}{2}$  $\cdot$  $\mathbf{I}$  $\mathbf{I}$  $\mathbf{I}$  $\mathbf{I}$  $\mathbf{I}% =\mathbf{I}^{T}\mathbf{e}_{\mathbf{I}^{T}}\mathbf{v}^{T}\mathbf{v}^{T}\mathbf{v}$  $\mathbf{I}$  $\mathbf{I}$  $\frac{1}{2}$  $\mathbf{I}$  $\mathbf{I}$  $\perp$  $\blacksquare$  $\mathbf{I}$  $\mathbf{I}$  $\overline{1}$ 

 $\mathbf 1$  $\mathbf{3}$   $30$ 

**ACTI: ANALYSE D'ACTIVITE<br>ACTI: EXEMPLES** 

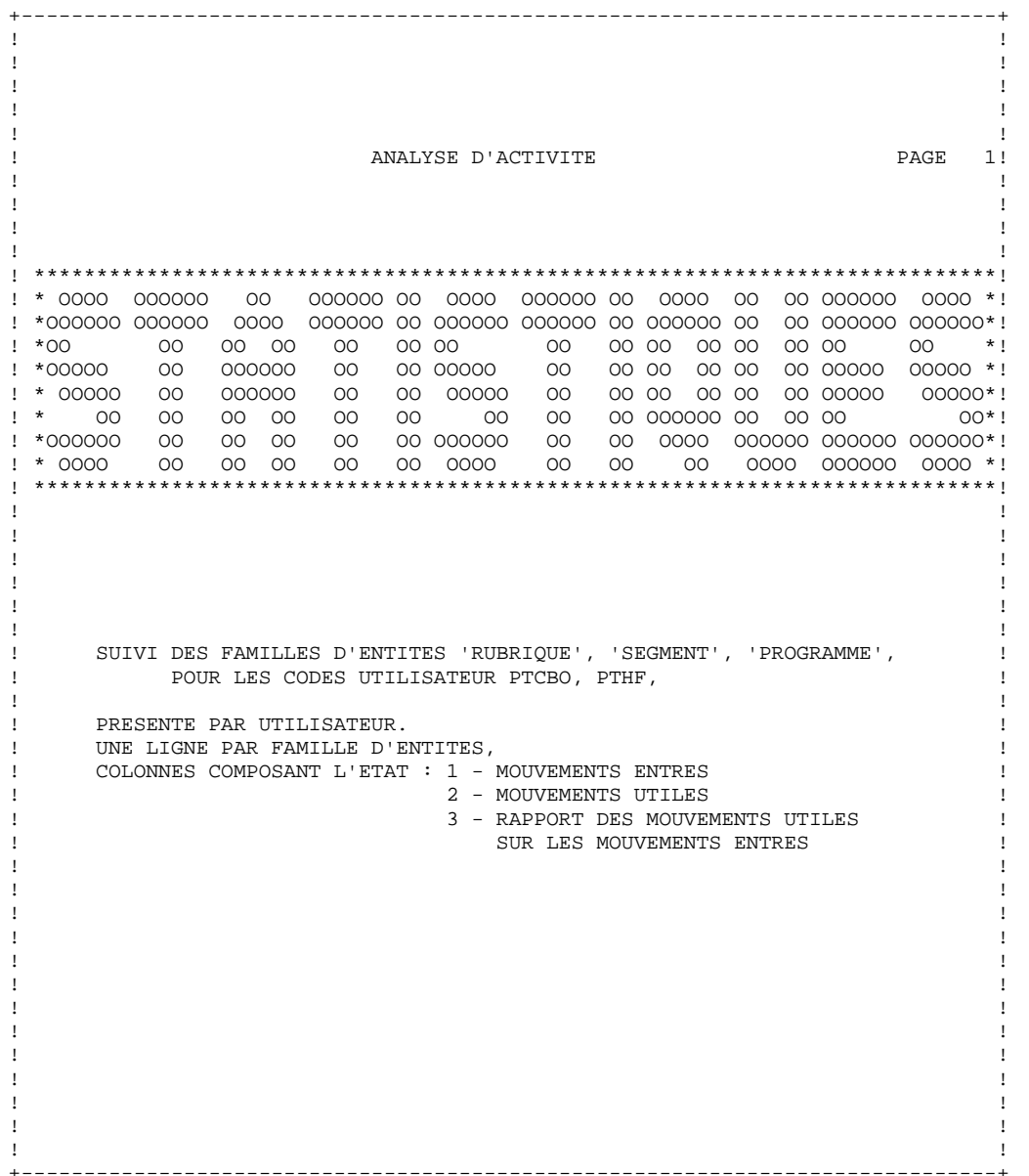

#### **ACTI: ANALYSE D'ACTIVITE 1 ACTI: EXEMPLES 3**

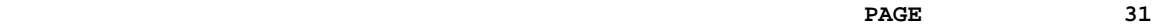

 +------------------------------------------------------------------------------+ ! ! ! ! ! ! ! ! ! ! ! ! ! ANALYSE D'ACTIVITE SUR LA BASE DD00 PAGE 2! ! ! ! ETAT STATISTIQUE UTILISATEUR .......: PTCBO ! ! ! ! ! ! ! ! ! ! -----------------------------------------------------------------------------! ! I I COLONNE 1 I COLONNE 2 I COLONNE 3I! ! I I I I I! ! -----------------------------------------------------------------------------! ! I I I I I! ! I DEMANDE LIGNES NO 1 I I I I! ! I I I I I! ! I FAMILLE PACBASE..: RUBRIQUE I 8 I 4 I 0,50 I! I I FAMILLE PACBASE..: SEGMENT I 27 I 10 I 0,37 I! ! I FAMILLE PACBASE..: PROGRAMME I 28 I 15 I 0,54 I! ! I I I I I! ! I TOTAL ...........: DEMANDE LIGNES NO 1 I 63 I 29 I 0,46 I! ! -----------------------------------------------------------------------------! ! I I I I I! ! I UTILISATEUR .....: PTCBO I 63 I 29 I 0,46 I! ! -----------------------------------------------------------------------------! ! ! ! COLONNES COMPOSANT L'ETAT : 1 - MOUVEMENTS ENTRES ! ! 2 - MOUVEMENTS UTILES ! ! 3 - RAPPORT DES MOUVEMENTS UTILES ! ! SUR LES MOUVEMENTS ENTRES ! ! ! ! ! ! ! ! ! ! ! ! ! ! ! ! ! ! ! ! ! ! ! ! ! ! ! ! ! ! ! ! ! ! ! +------------------------------------------------------------------------------+

#### **ACTI: ANALYSE D'ACTIVITE 1 ACTI: EXEMPLES** 3

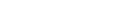

 **DDACT000251F**

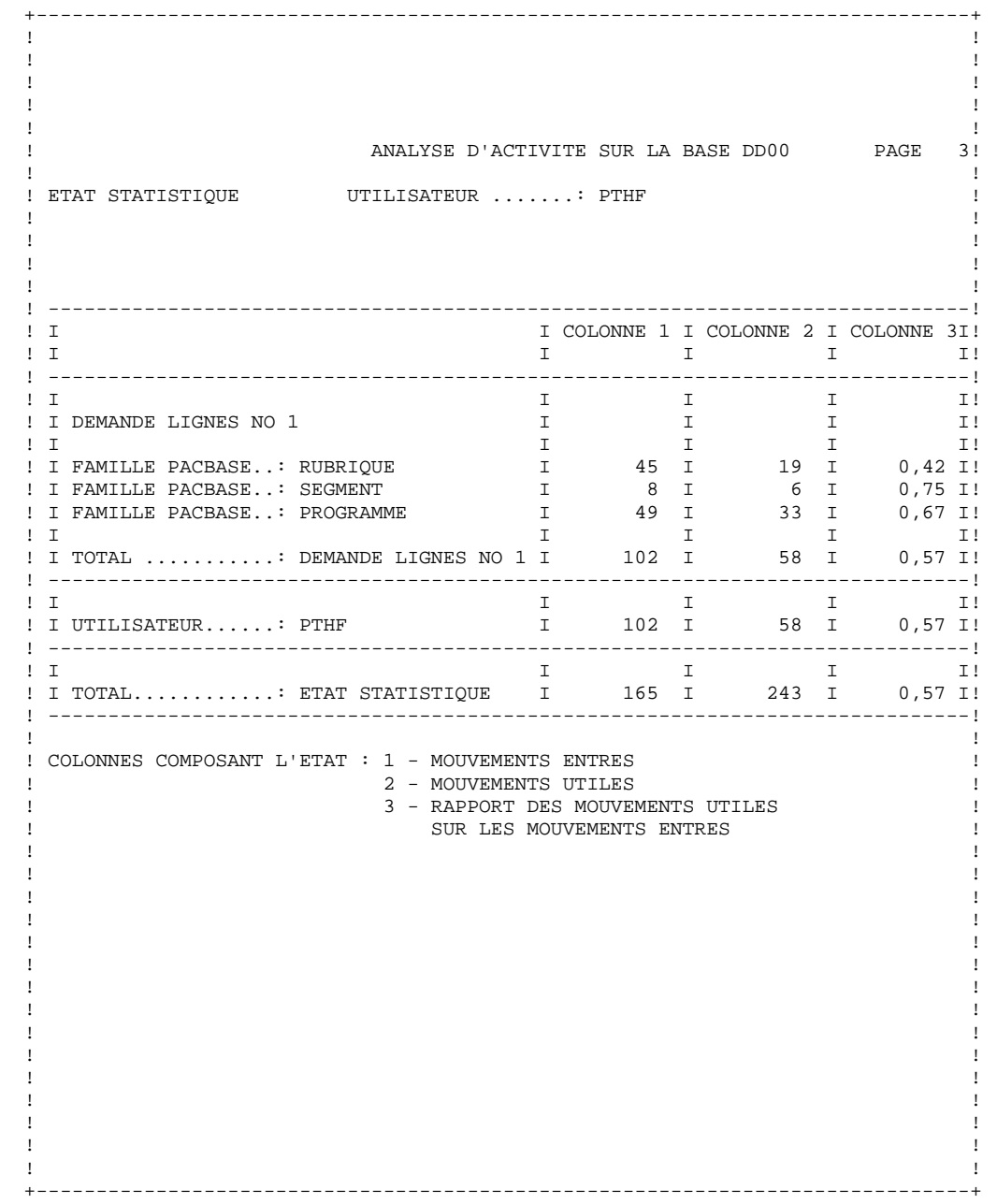

**PAGE** 32

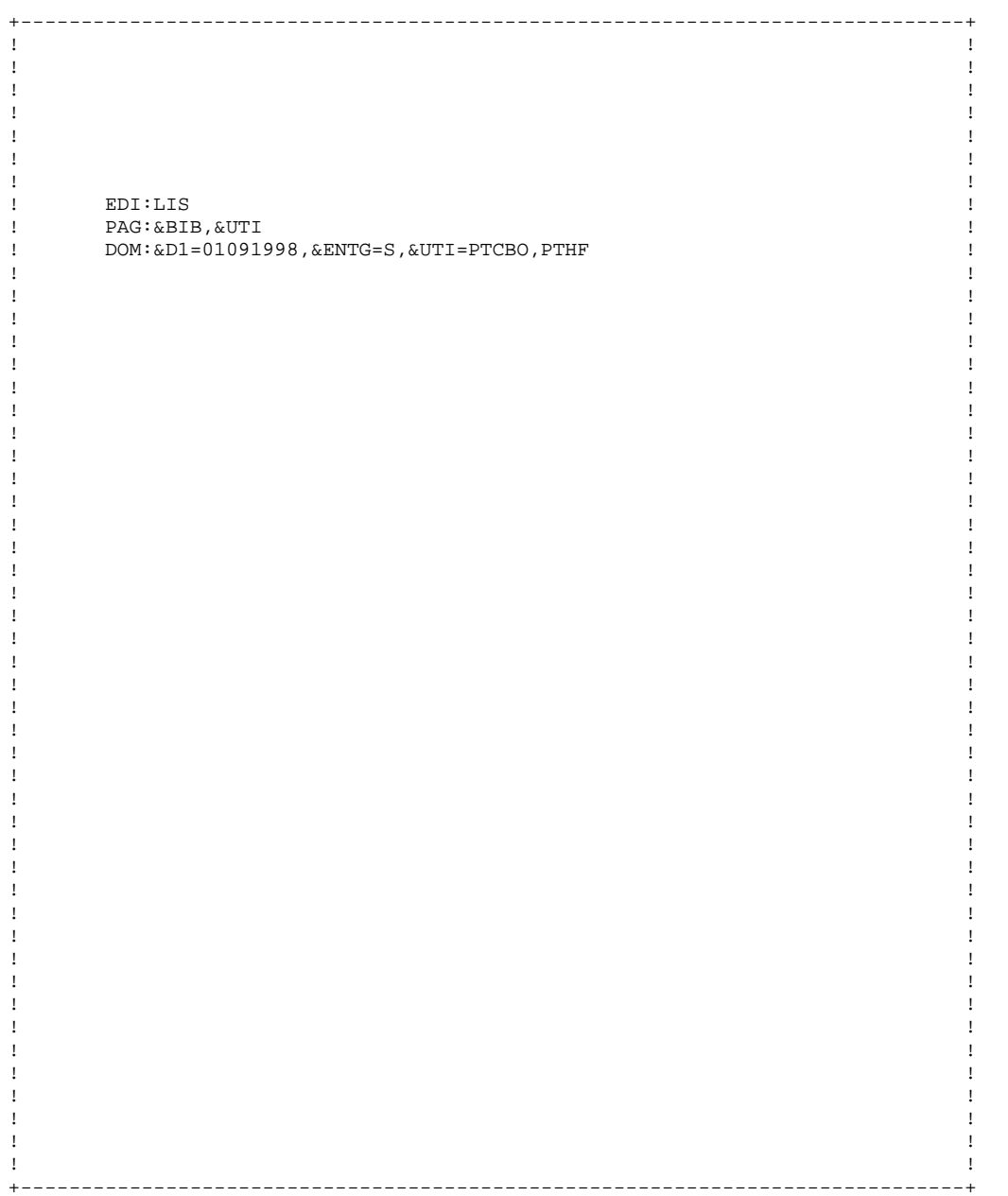

33

 $\mathbf 1$  $\mathbf{3}$ 

# PAGE

 $\overline{\mathbf{3}}$ 

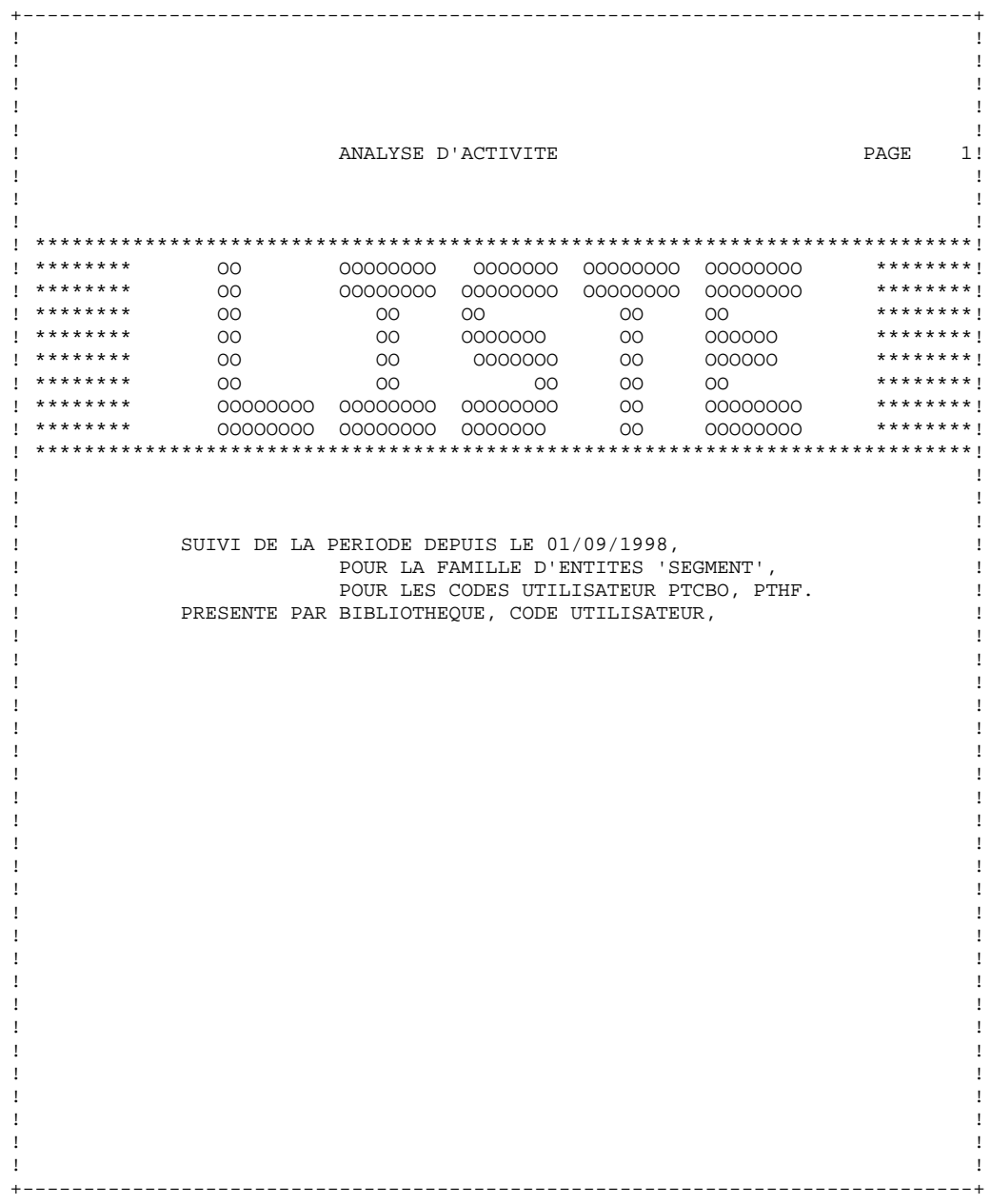

 **ACTI: ANALYSE D'ACTIVITE 1 ACTI: EXEMPLES** 3

**PAGE** 35

 ! ! ! ! ! ! ! ! ! ! ! ! ! ANALYSE D'ACTIVITE ! ! ! ! LISTE DE MOUVEMENTS  ${\tt BIBLIOTHEQUE.}\dots{\tt .}\, {\tt RPR} \qquad {\tt !}$  ! UTILISATEUR........: PTCBO ! ! ! ! ---------------------------------------------------------------------------- ! ! I MOUVEMENTS ! I I ! ! I -------------------------------------------------------------------------- !  $\mathbf{I}$  is a set of the set of the set of the set of the set of the set of the set of the set of the set of the set of the set of the set of the set of the set of the set of the set of the set of the set of the set of th ! I XV33 CB00 125321Ctest commentaire appel de rub I ! ! I X2 CB00L essai cbo 000000000 I ! ! I X3CB00125PTCBO1 00000 I ! ! I C2 CB01L essai cbo e21553 000000000 I ! ! I I ! ! ---------------------------------------------------------------------------- ! ! ! ! ! ! ! ! ! ! ! ! ! ! ! ! ! ! ! ! ! ! ! ! ! ! ! ! ! ! ! ! ! ! ! ! ! ! ! ! ! ! ! ! ! ! ! ! ! ! ! ! ! ! ! ! ! +------------------------------------------------------------------------------+

+------------------------------------------------------------------------------+

# **ACTI: ANALYSE D'ACTIVITE<br>ACTI: EXEMPLES**

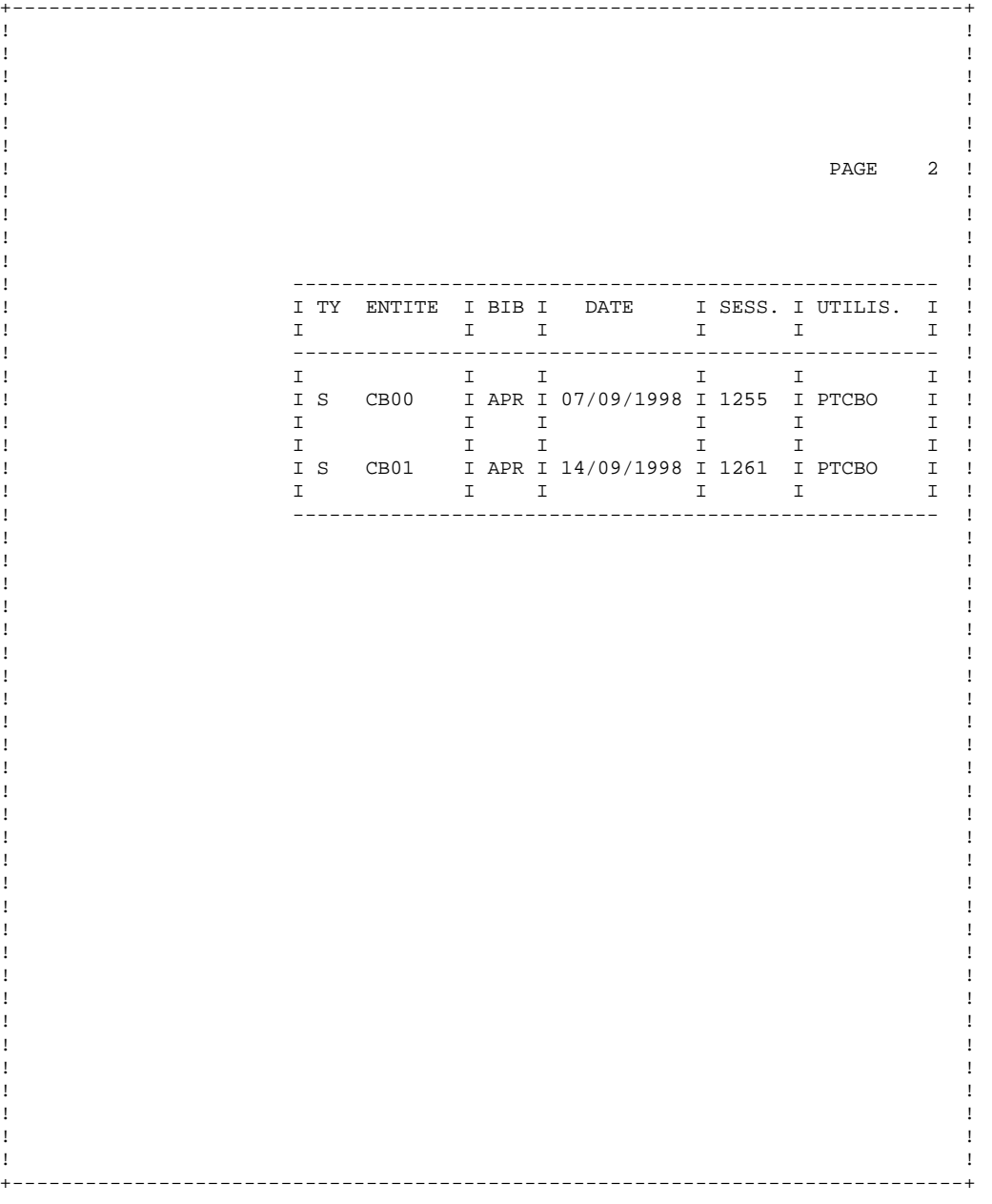

 **ACTI: ANALYSE D'ACTIVITE 1 ACTI:** EXEMPLES 3

 ! ! ! ! ! ! ! ! ! ! ! ! ! ANALYSE D'ACTIVITE ! ! ! ! LISTE DE MOUVEMENTS  $\begin{array}{ccc} \texttt{BIBLIOTHEQUE} \ldots \ldots \texttt{?} \end{array} \begin{array}{c} \texttt{BIBLIOTHEQUE} \ldots \texttt{?} \end{array} \begin{array}{c} \texttt{?} \end{array}$  ! UTILISATEUR........: PTDBO ! ! ! ! ---------------------------------------------------------------------------- ! ! I MOUVEMENTS I ! ! I I ! ! ---------------------------------------------------------------------------- !  $\mathbf{I}$  is a set of the set of the set of the set of the set of the set of the set of the set of the set of the set of the set of the set of the set of the set of the set of the set of the set of the set of the set of th ! I CV33 CB00 120123Ctest comment appel de rub ptcbo I ! ! I AV33 CB00 120123Ctest comment appel de rub ptcbo I ! ! I C2 CB00L segment test cbo 0000000000I ! ! I A2 CB00L segment test cbo 0000000000I ! ! I C3CB00120CBORUB 00000 I ! ! I A3CB00120CBORUB ! I CV33 HF00 130103 test annul -g des -ce I ! ! I AV33 HF00 130103 test annul -g des -ce I ! ! I C2 CB00L essai cbo 0000000000I ! ! I C3CB00125PTCBO1 00000 I ! ! I CV33 CB00 125321Ctest commentaire appel de rub I ! ! I AV33 CB00 125321Ctest commentaire appel de rub I ! ! I CV33 CB00 125321Ctest commentaire appel de rub I ! ! I AV33 CB00 125321Ctest commentaire appel de rub  $1$  ! I A2 CB00L essai cbo 0000000001 ! ! I A2 CB00L essai cbo 0000000000I ! ! I A3CB00125PTCBO1 00000 I ! ! I C3CB01123PTCBO1 <br>! I C2 CB02L 00000 test cbo e21750 000000 00000000000 1 1 C2 CB02L test cbo e21750 00000 ! I C3CB02150PTCBO1 00000 I ! ! I M3CB02150PTCBO2 00000 I ! ! I I ! ! ---------------------------------------------------------------------------- ! ! ! ! ! ! ! ! ! ! ! ! ! ! ! ! ! ! ! ! ! ! ! ! ! +------------------------------------------------------------------------------+

+------------------------------------------------------------------------------+

#### **ACTI: ANALYSE D'ACTIVITE 1 ACTI: EXEMPLES** 3

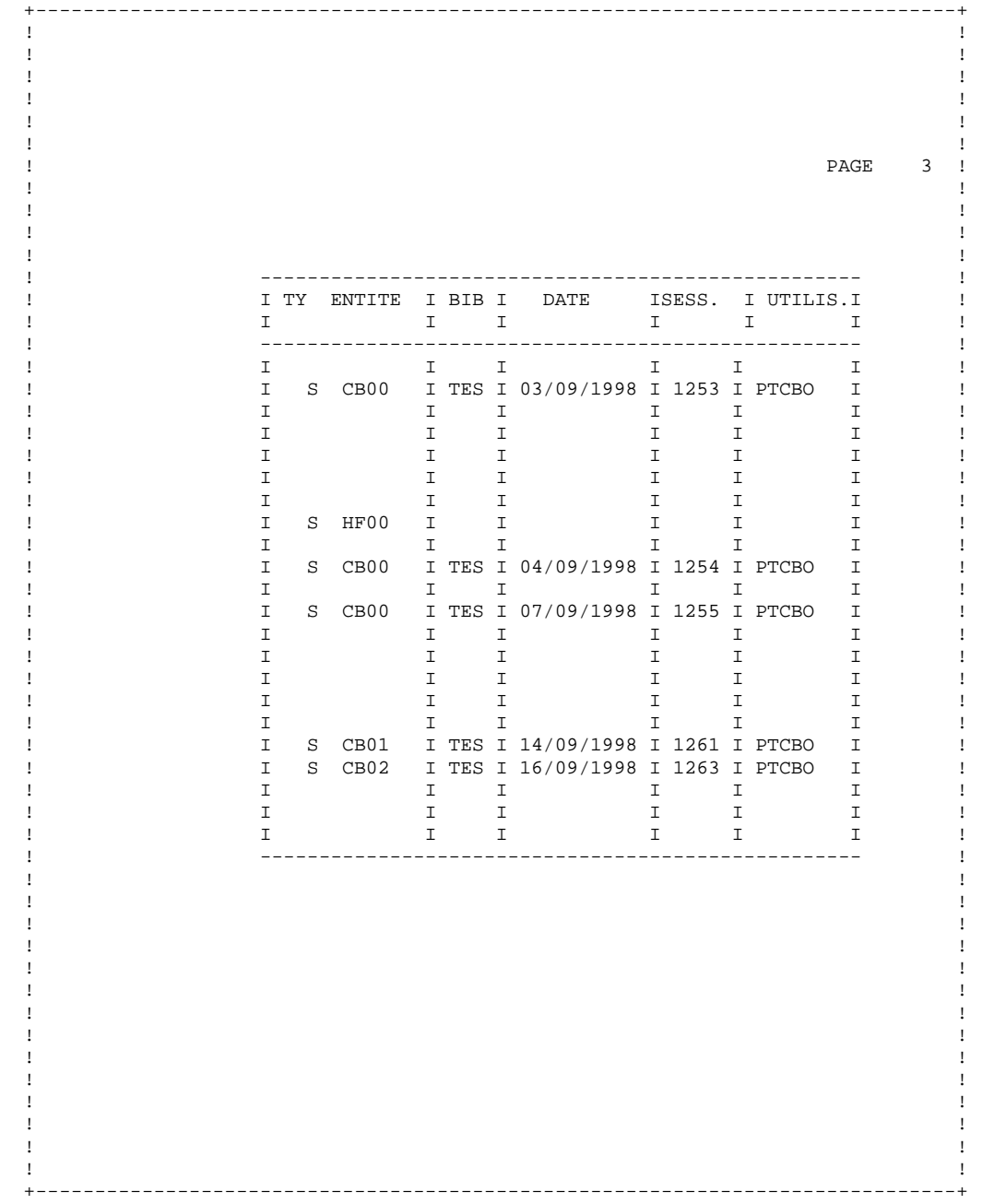

**PAGE** 38